# **OLIMPIADA INFORMÁTICA ARGENTINA 2022 INSTANCIA NACIONAL**

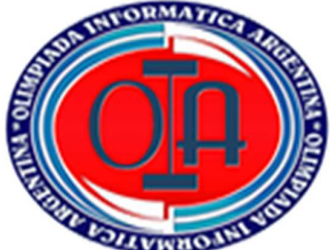

### *COMPETENCIAS DIGITALES*

## **CATEGORÍA - NIVEL I**

**IMPORTANTE**: Leer todos los puntos antes de comenzar. Se considerará todo aquello que sea incorporado (además de lo pedido) que enriquezca a la resolución del problema.

En este examen buscamos desarrollar competencias digitales para llegar a una solución abierta, **utilizando el software que conozcas** 

#### *INTRODUCCIÓN*

Este **2 de abril se cumplieron 40 años del inicio de la guerra de Malvinas**, un conflicto armado en el que la Argentina pretendía recuperar las islas que fueron usurpadas en 1833 por la corona inglesa. Es sabido que, desde la declaración de la independencia de 1810, los territorios que antes habían sido colonizados por los españoles, desde ese momento serían transferidos en su totalidad al estado argentino, incluyendo las Islas Malvinas.

En la última dictadura militar, el dictador Leopoldo Galtieri lanzó la orden de recuperar las Malvinas: envió a cientos de soldados de escasa experiencia a pelear y destinó a un grupo de mujeres civiles y profesionales de la salud para asistir a los médicos de guerra. *Las veteranas de Malvinas durante 30 años fueron silenciadas y negadas de la memoria colectiva.* 

*Desde el certamen de las Olimpiadas Informáticas Argentina queremos dar homenaje a nuestros héroes y heroínas, no sólo recordando sus valientes actos, sino también imaginando la organización de un gran evento que sorprenda gratamente.* 

**Cada uno de los niveles integrará una comisión** que se encargará de un aspecto del evento. La organización será la siguiente.

**¡Llegó el gran momento y nos tendremos que poner a trabajar para brillar y dar lo mejor! MEDALLA:** 

La principal misión de las enfermeras fue atender a cientos de soldados, darle fuerzas, contención, esperanzas y cuidarlos

Recién el 14 de marzo de 2013, fue reconocida la primera tanda de veteranas y les entregaron una medalla. Fueron las primeras mujeres en la historia del país en recibir medallas al valor en calidad de veteranas femeninas de guerra.

Como competidores del Certamen de Competencias Digitales 2022, te proponemos que también **crees una medalla** en la que se valore y reconozca el esfuerzo, la disposición y la entrega al pueblo argentino.

#### a. La **medalla será para nuestras mujeres veteranas y contará con las siguientes características**

Forma: circular Tamaño: diámetro de 48 mm Borde: Color: Gris oscuro. Trazo de: 3mm

Diseño frontal:

La base debe tener color gris claro

Sobre la misma debe contener dos figuras representativas y conmemorativas al momento que puedes extraer de la carpeta Recursos – Medalla del Aula Virtual, ubicado en la sección "Trabajo de clase"

Diseño de la parte posterior debe haber: una inscripción que identifique la situación

Guardar en formato .svg con el nombre: "MujeresHeroinas"

Subirlo al espacio de Classroom de "Trabajo de clase" en la Tarea que se llama: Medalla

#### **FOLLETO:**

En el gran evento nacional, para dar homenaje a los **excombatientes y a sus familias;**  como recuerdo y cierre del evento se entregará un folleto con formato de tríptico (documento que dobla entre sí formando tres divisiones).

El mismo puede ser diseñado en Word, Publisher o el software que vos consideres para cumplir las siguientes consignas:

- **Configurar página**:
- Tamaño: A4
- Márgenes:
	- $\circ$  superior = 2,5 cm
	- $\circ$  inferior = 2,5 cm
	- $\circ$  derecho = 2,5cm
	- $\circ$  izquierdo = 2,5 cm
- Las caras deben tener igual medida.
- El fondo exterior debe tener una textura que no dificulte la lectura del contenido

El folleto, contará con la siguiente información:

- Exterior:
- ✔ Portada (1): Colócale una frase alusiva a los 40 años de la guerra de Malvinas, acompañándola con una imagen que enfatice el rol de la mujer en la guerra.

Con el siguiente formato: Fuente: Arial Color: Azul oscuro Interlineado: 1,5 líneas Primera letra en formato de letra Capital Imagen en escala de grises

✔ Contraportada (2): El siguiente texto: Nivel uno comisión de "Premios y reconocimientos" de OIA 2022, acompañado por el logo de las olimpíadas.

Con el siguiente formato: Fuente: Arial Tamaño: 14 pt Alineación: centrada Color: Azul oscuro Tamaño de ancho del logo: 5 cm ✔ Solapa interior (3): mensaje con **frase** que exprese agradecimiento y gratitud por la labor cumplida.

Con el siguiente formato: Fuente: Arial Tamaño: 16 pt Alineación: izquierda Color: Azul oscuro La frase debe estar dentro de un marco de línea simple en color negro Con una extensión mínima de 50 caracteres

- Interior:
- ✔ Centro interior (5): imagen de condecoración a la valentía de nuestras veteranas con la medalla "Mujeres heroínas" que ya diseñaste
- ✔ Interior izquierdo (4):

Coloca la letra de la canción "Marcha de Malvinas" que se encuentra en la carpeta de Recursos ubicada en el aula virtual en la sección "Trabajo en clases"

Con el siguiente formato: Fuente: Arial Tamaño: 12 pt Alineación: justificado Color: Negro Resalta las palabras que más te gustan de la canción colocándolas en negrita

- ✔ Interior derecho (6): Realiza un collage con 5 imágenes donde se enfatice el rol de la mujer en la Guerra, puedes extraerlas de la carpeta de Recursos ubicada en el aula virtual en la sección "Trabajo en clases"
- Guardar en formato .pdf con el nombre: "**FolletoMalvinas**"
- Subirlo al espacio de Classroom de "Trabajo de clase" en la Tarea que se llama: **Folleto**

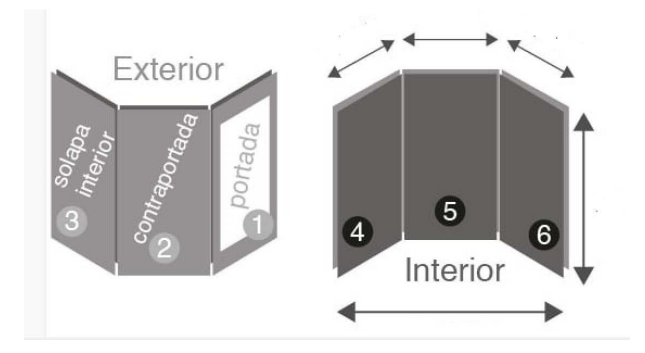

### **ACTO CENTRAL:**

Una parte central del evento es el acto central con la entrega de medallas que valoran el esfuerzo y sacrificio realizado durante la guerra. El presupuesto es acotado por lo que hay que ser cauteloso en los gastos. Contamos con la asistencia confirmada de 735 veteranos y veteranas de guerra, acompañados por sus familias, autoridades, totalizando un total de 1.523 asistentes

Anteriormente habíamos diseñado las medallas y era hora de enviarlas a confeccionar

Se necesitan realizar:

- 735 medallas al valor (710 hombres y 25 mujeres)
- 25 medallas a mujeres veteranas (recibirán doble condecoración)
- 65 para madres valientes que entregaron sus hijos a la Patria

Para comprar las medallas, se solicitó presupuesto a muchos fabricantes de medallas y trofeos del país.

Solo tres de ellos presentaron ofertas que incluyen distintos descuentos o promociones. Los precios por unidad están expresados en la siguiente tabla.

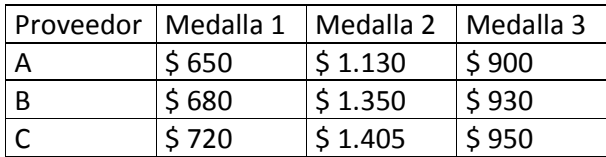

- 1. Deberán leer cuidadosamente las ofertas y realizar los cálculos necesarios en una planilla de cálculos para determinar cuál de los presupuestos es el más conveniente.
- Proveedor A: cada 3 medallas tipo 1, ofrece un 10% de descuento en la compra de una medalla tipo 2. Asimismo, cada 7 medallas de tipo 1 ofrece un 15% de descuento en una medalla tipo 3. Ambas ofertas son combinables.
- Proveedor B: cada medalla tipo 3 realiza un descuento del 7% en paquetes de 10 medallas tipo 1. Además, cada 20 medallas tipo 1 sin descuento, obtendrán una de regalo de tipo 2
- Proveedor C: cada 10 medallas obtendrán 1 de regalo a elección
- 2. Considerando el menor presupuesto, calcular mediante **fórmula el promedio** de gasto por persona
- 3. Realizar un **gráfico circular o de torta** que permita observar la comparación de presupuesto que realizaste, diferenciado por colores, y con referencias claras.
- 4. La **tabla** con los cálculos debe tener: Fuente: Arial en el encabezado / Verdana en el contenido Color: Verde en el encabezado / Azul en el contenido Bordes: doble de color azul Relleno de celdas: Encabezado en azul claro / Verde oscuro en el contenido Combina las celdas arriba de los encabezados y pon un título alusivo a la cada tabla

#### **ELABORACIÓN DE UN VIDEO**

Realizar un video homenaje a las madres que entregaron a sus hijos por la Patria de la siguiente manera:

- Duración máxima de un minuto.
- Una carátula con un título representativo que aparezca con un efecto de Zoom que se achica hacia el centro de la pantalla. Duración: (10 segundos)
- Imágenes sacadas del repositorio, o imágenes elaboradas por ustedes, que sean de libre autoría. Duración (5 segundos). Sobre las imágenes deberá ir apareciendo el texto que ponga en valor la figura de la mujer y la madre del valor.
- Elijan un sonido de fondo extraído del repositorio ubicado en…. Que aparezca progresivamente en la carátula y vaya desapareciendo también progresivamente en la última imagen.
- Una placa de cierre con el logo de las Olimpiadas y el nombre de la comisión organizadora: "Premios y reconocimientos"

Pueden utilizar las herramientas y recursos que consideren apropiados (Inshot, FilMora, Open Shot Video Editor, etc) y recurrir a técnicas como Stop Motion

Guardar el video en formato .mp4 con el nombre "videoMalvinas" en la sección Trabajo en clases, en la tarea: Video del aula virtual.

-Entregaremos los recursos imágenes y música-

#### Aspectos a tener en cuenta:

Se otorgará un plazo total de 4 (cuatro) horas para resolver el problema a partir del ingreso a la plataforma. Todos los participantes del grupo deberán ingresar al mismo tiempo y mantenerse en contacto virtual durante la resolución del examen. Recibirán un monitoreo continuo del coordinador o coordinadora asignada. En caso de que el coordinador y/o coordinador no pueda comunicarse con un grupo en un lapso mayor a 15 minutos quedará invalidado el examen.

Se recomienda leer detenidamente todas las consignas, a fin de cumplir debidamente con lo requerido en ellas. En caso de dudas en la interpretación de las consignas, consensuar la misma en el seno del grupo. También se sugiere prestar mucha atención para verificar la grabación periódica de los trabajos. Sólo deberá haber una copia o versión de cada archivo.

Solo uno de los integrantes subirá los archivos al espacio designado como